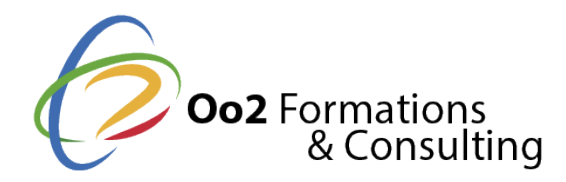

## **Maitriser la programmation mobile Android**

#### Date et durée

Code formation : PA1-CF-FR Durée : 5 jours Nombre d'heures : 35 heures

#### Description

La programmation mobile Android désigne le processus de développement d'applications pour **le système d'exploitation Android**. Ce système est installé sur un large éventail d'appareils mobiles tels que les smartphones, les tablettes, les montres connectées, etc.

Cette formation vous apprendra à **développer des applications pour Android** à l'aide d'un ensemble d'outils de développement et du langage de programmation Java. Vous aborderez les différentes briques applicatives, les modes de communication, les différents composants de l'interface utilisateur ainsi que les bonnes pratiques sur les architectures Android.

Ainsi, vous maitriserez la programmation Android qui est un domaine complexe et en constante évolution. En effet, **écrire du code pour Android** requiert une connaissance approfondie de la plateforme ainsi que des compétences en programmation et une expérience dans le développement de logiciels.

### Objectifs

Au cours de cette **formation Android pour débutant**, vous atteindrez les objectifs pédagogiques suivants :

- comprendre l'écosystème et les principes d'Android ;
- maîtriser l'utilisation des interfaces graphiques ;
- configurer la communication avec un serveur ;
- créer une interface graphique ;
- exploiter les spécificités du développement mobile Android ;
- développer une application Android complexe, depuis sa conception jusqu'à son déploiement ;
- réussir le projet fil rouge (travaux pratiques) :
	- développer une application Android allant de sa conception à son déploiement avec une fonction de calcul et de contrôle de la proportion de tissu adipeux pour un adulte. Cette application permettra à un professionnel de la santé de contrôler à distance l'indice de masse grasse de ses patients.

### Points forts

Une formation d'initiation à la programmation Android, un formateur en génie logiciel et des travaux pratiques en groupes (projet Fil rouge).

Modalités d'évaluation

### Travaux Pratiques

Pré-requis

Suivre floarmation Andriod pour débutemets site le prérequis suivant :

savoir programmer en langage Java.

Si vous n'avez pas le niveau, nous vous recommandons de suivre ces 2 formations :

Les formations ci-dessous sont recommandées.

[Maitriser la programmati](https://www.oo2.fr/formations/informatique-et-technologies-numeriques/maitriser-la-programmation-java-se)on Java SE [Maitriser la programmation Jav](https://www.oo2.fr/formations/informatique-et-technologies-numeriques/maitriser-la-programmation-java-se-avancee)a SE avancée

#### Public

Cette formation s'adresse aux publics suivants :

- les développeurs et développeuses qui désirent savoir coder des applications mob
- tout professionnel de l'informatique qui souhaite se reconvertir dans la programm

Cette formation s'adresse aux profils suivants

[Développ](https://www.oo2.fr/formations/developpeur)eur [Architecte logiciel /](https://www.oo2.fr/formations/architecte-logiciel-applicatif) Applicatif [Administrateur sy](https://www.oo2.fr/formations/administrateur-systeme)stème [Chef de projet / Responsab](https://www.oo2.fr/formations/chef-projet-responsable-projet)le de projet

Programme

Introduction au système Android

- L'histoire d'Android en quelques mots.
- La taille et la densité d'un écran Android.
- L'écosystème des téléphones mobiles Android.
- L'architecture et les Frameworks.

Introduction à la programmation Android

- Les composantes d'une application.
- Le processus de développement d'une application.
- Les ressources et les activités.
- La compilation et l'exécution de l'application.
- Atelier pratique :

o installer et paramétrer le kit de développement d'Android (Android SDK et An créer une première application et utiliser l'émulateur.

Conception de l'interface utilisateur (UI)

- Les outils utilisés pour la création de l'interface.
- Les composants atomiques et les conteneurs.
- La gestion des événements.
- Les gestionnaires de mise en page.
- Atelier pratiquéer un formulaire qui permet à l'utilisateur d'entrer ses données an

Gestion des permissions

L'architecture des permissions.

- Les permissions d'application.
- L'utilisation de composants externes.
- Les autorisations spécifiques à l'application.

### **Utilisation des intentions**

- Qu'est-ce qu'une intention sous Android ?
- L'algorithme de résolution des intentions.
- Le filtre d'intention.
- Les champs d'un objet Intent.
- Le démarrage implicite des activités.
- *Atelier pratique :* lancer des séquences d'activités et gérer leur communication.

## **Utilisation de l'interface utilisateur en mode avancé**

- Le concept d'adaptateur/vue.
- Les composants listes, Spinner, Gallery et GridView.
- Les menus, les onglets et les boîtes de dialogue.
- Les styles, les thèmes et l'héritage des styles.
- *Atelier pratique :* créer plusieurs interfaces utilisateur et gérer les événements.

## **Compréhension des threads et des réseaux**

- Le concept de programmation concurrente, de processus et de thread.
- L'interface utilisateur Thread et la classe AsyncTask.
- La classe Socket et HttpURLConnection.
- Le traitement des réponses Http (données ISON ou XML).
- Le protocole WebSocket et le service web REST.
- *Atelier pratique :* lire des données d'un patient à partir d'un serveur distant.

## **Consommation d'un Web service REST**

- Qu'est-ce qu'une architecture REST (REpresentational State Transfer) ?
- La réception des données en JSON et en XML.
- La sérialisation et la désérialisation des données JSON.
- L'interprétation du retour d'un service web.
- *Atelier pratique :* mettre à jour des données distantes.

# **Gestion des données**

- La personnalisation d'un tableau associatif ou d'un fichier.
- Le stockage d'un fichier en mémoire externe.
- Les fichiers temporaires (caches).
- La base de données SQLite.
- *Atelier pratique :* enregistrer en local des données anthropométriques d'un patient.